# Dashboard-Statistical Report- "How to generate Guardian **Occupation Summary Report"**

**Kavayitri Bahinabai Chaudhari North Maharashtra University Jalgaon** 

### **Go to http://nmuj.digitaluniersity.ac URL and Enter your College Username and Password and login**

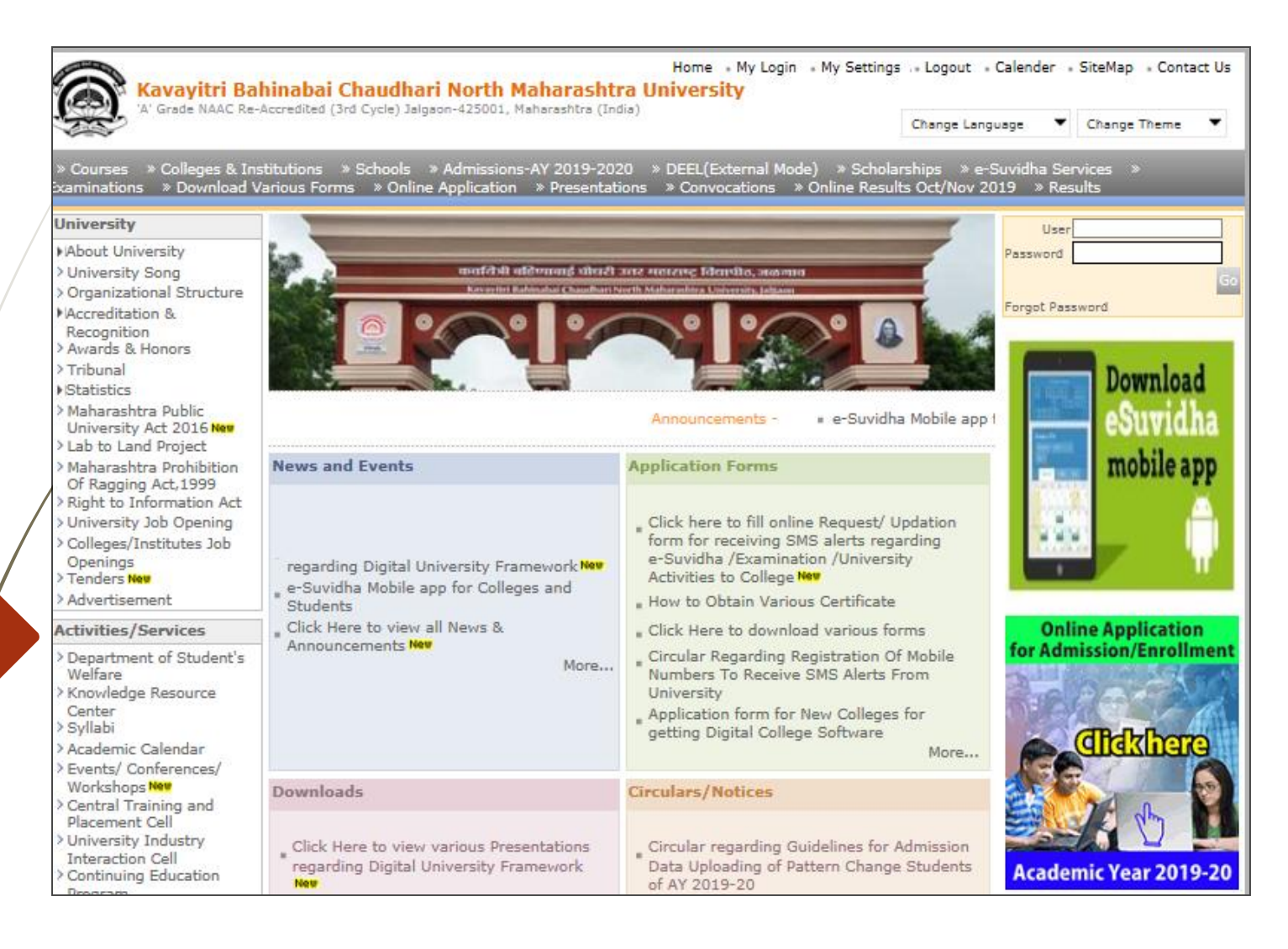

#### **Click on "Dashboard" Tab**

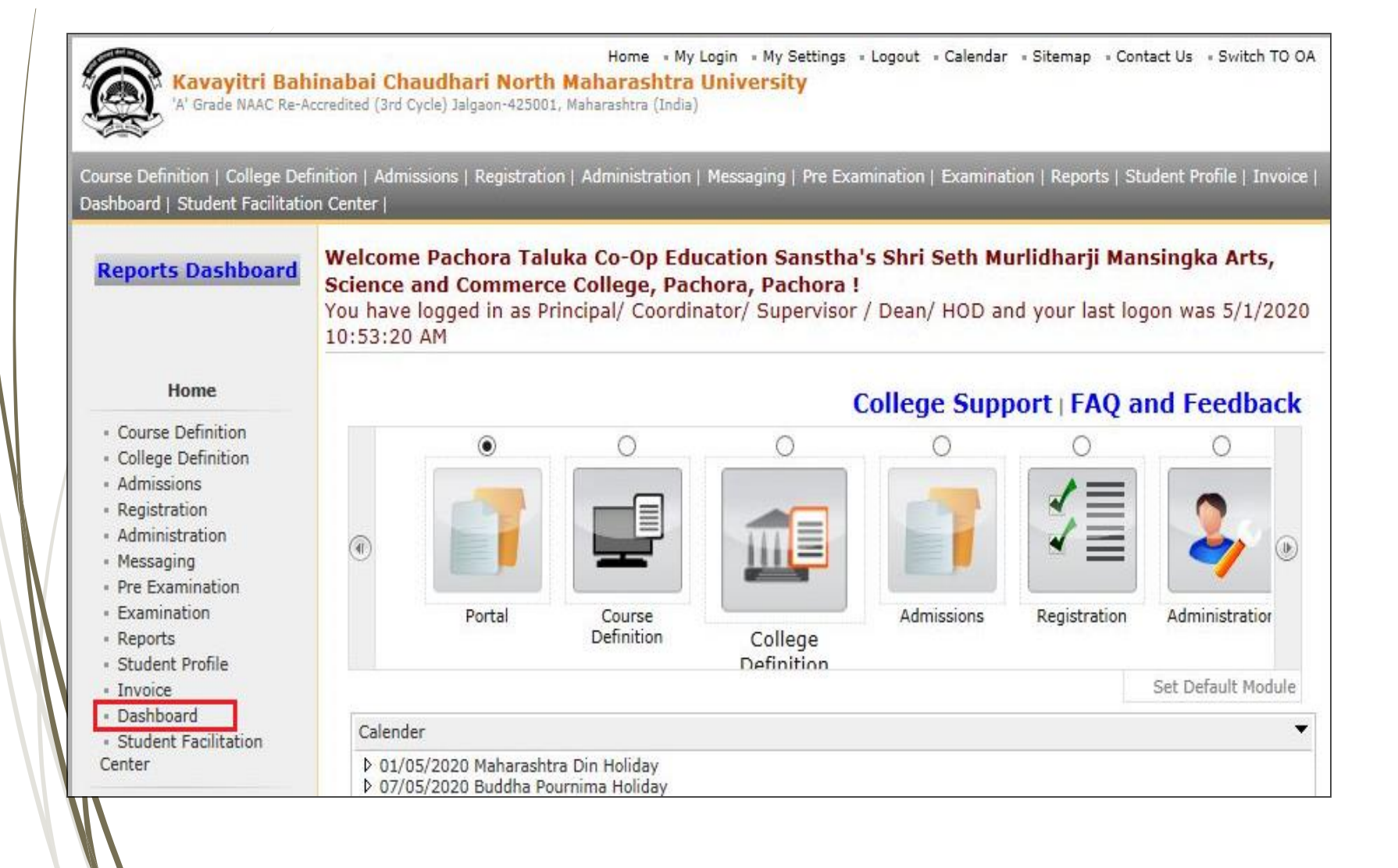

## **Click on "Statistical Reports"**

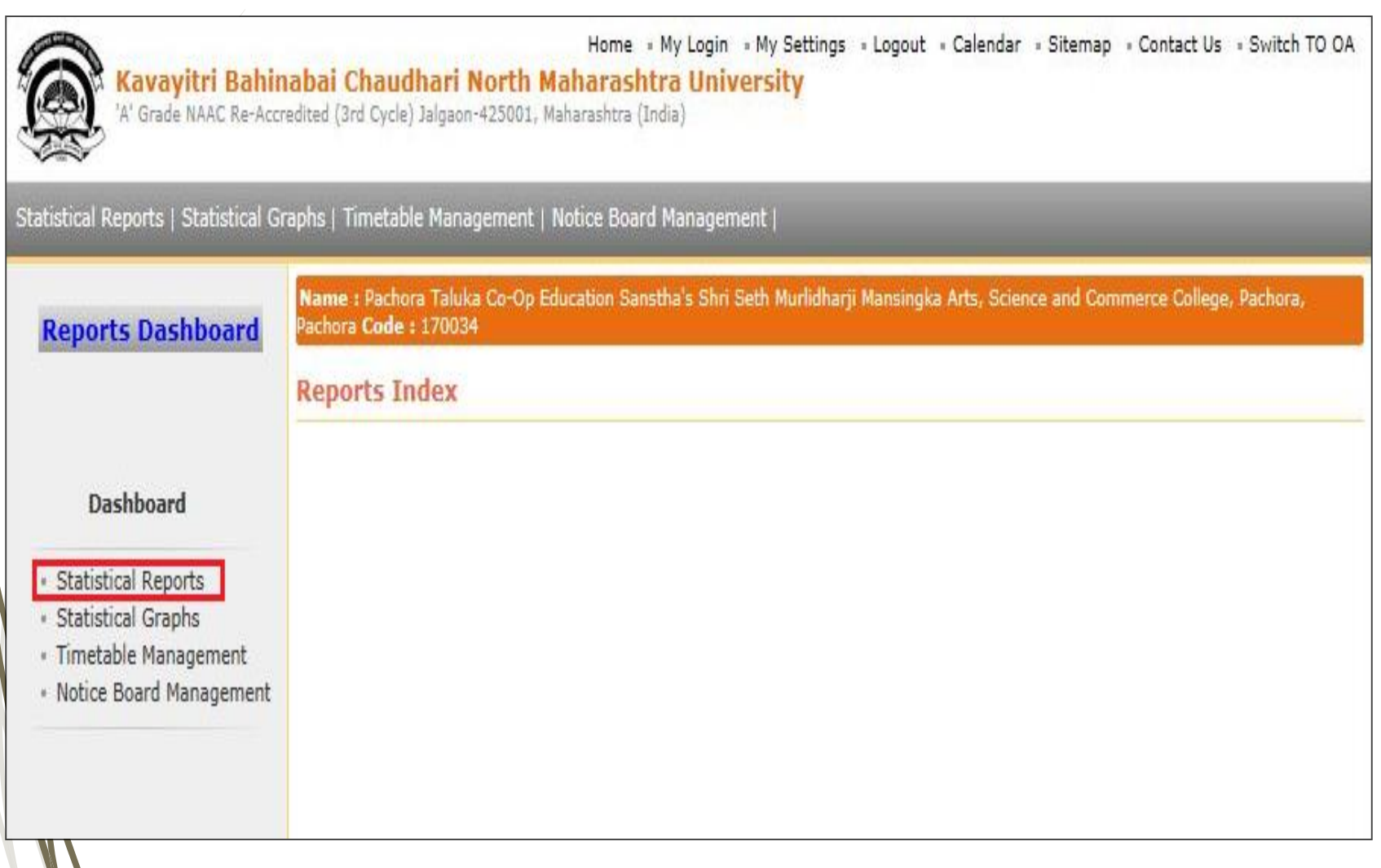

#### **Click on "Guardian Occupation Summary"**

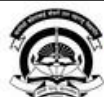

Home «My Login » My Settings «Logout «Calendar »Sitemap «Contact Us «Switch TO OA Kavayitri Bahinabai Chaudhari North Maharashtra University 'A' Grade NAAC Re-Accredited (3rd Cycle) Jalgaon-425001, Maharashtra (India)

Name: Mahatma Gandhi Taluka Shikshan Mandal's Arts, Commerce and Science College, Chopda, Chopada Code: 140022

#### Statistical Reports | Statistical Graphs | Timetable Management | Notice Board Management |

**Reports Dashboard** 

**Faculty wise Category Statistics** 

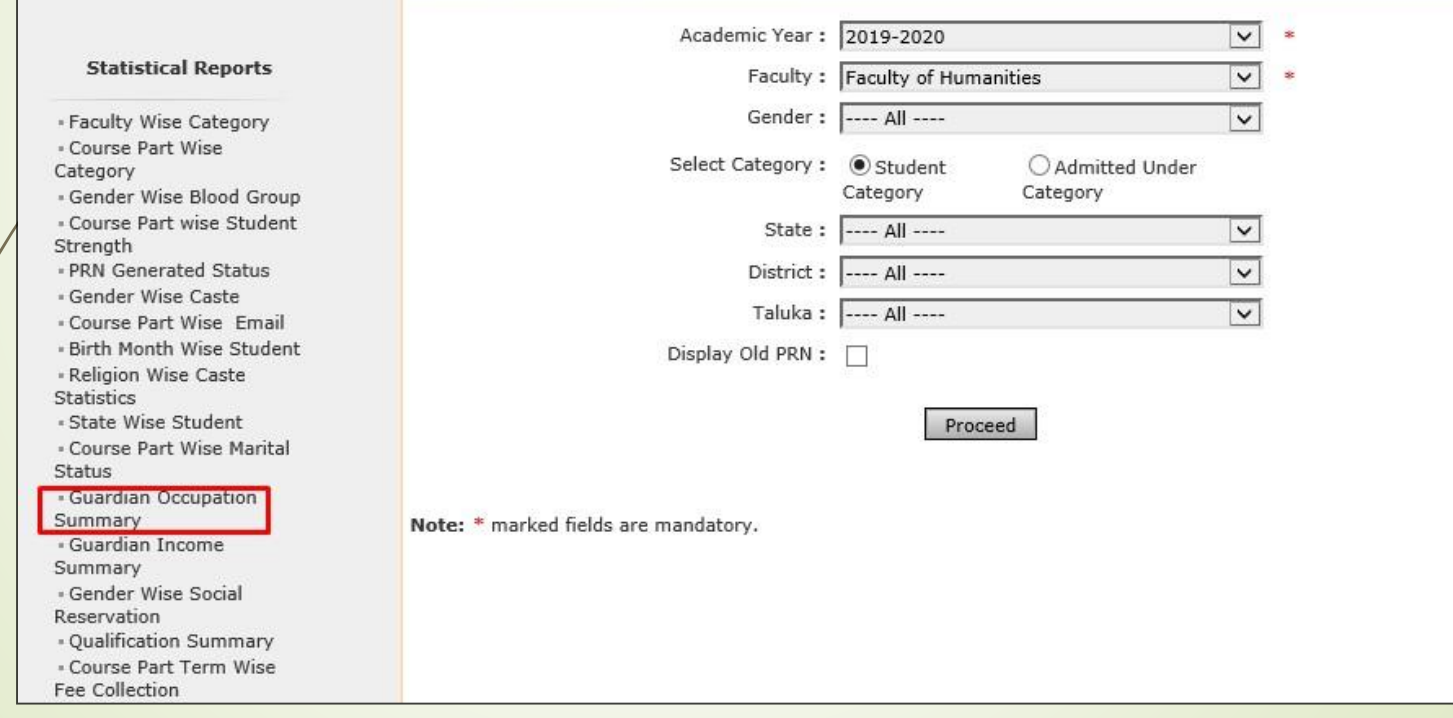

#### **Select Course & Click on "Proceed" Button**

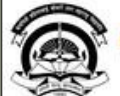

Home My Login « My Settings »Logout »Calendar »Sitemap »Contact Us »Switch TO OA Kavayitri Bahinabai Chaudhari North Maharashtra University 'A' Grade NAAC Re-Accredited (3rd Cycle) Jalgaon-425001, Maharashtra (India)

Name: Mahatma Gandhi Taluka Shikshan Mandal's Arts, Commerce and Science College, Chopda, Chopada Code: 140022

#### Statistical Reports | Statistical Graphs | Timetable Management | Notice Board Management |

**Reports Dashboard** 

**Guardian Occupation Statistics Report** 

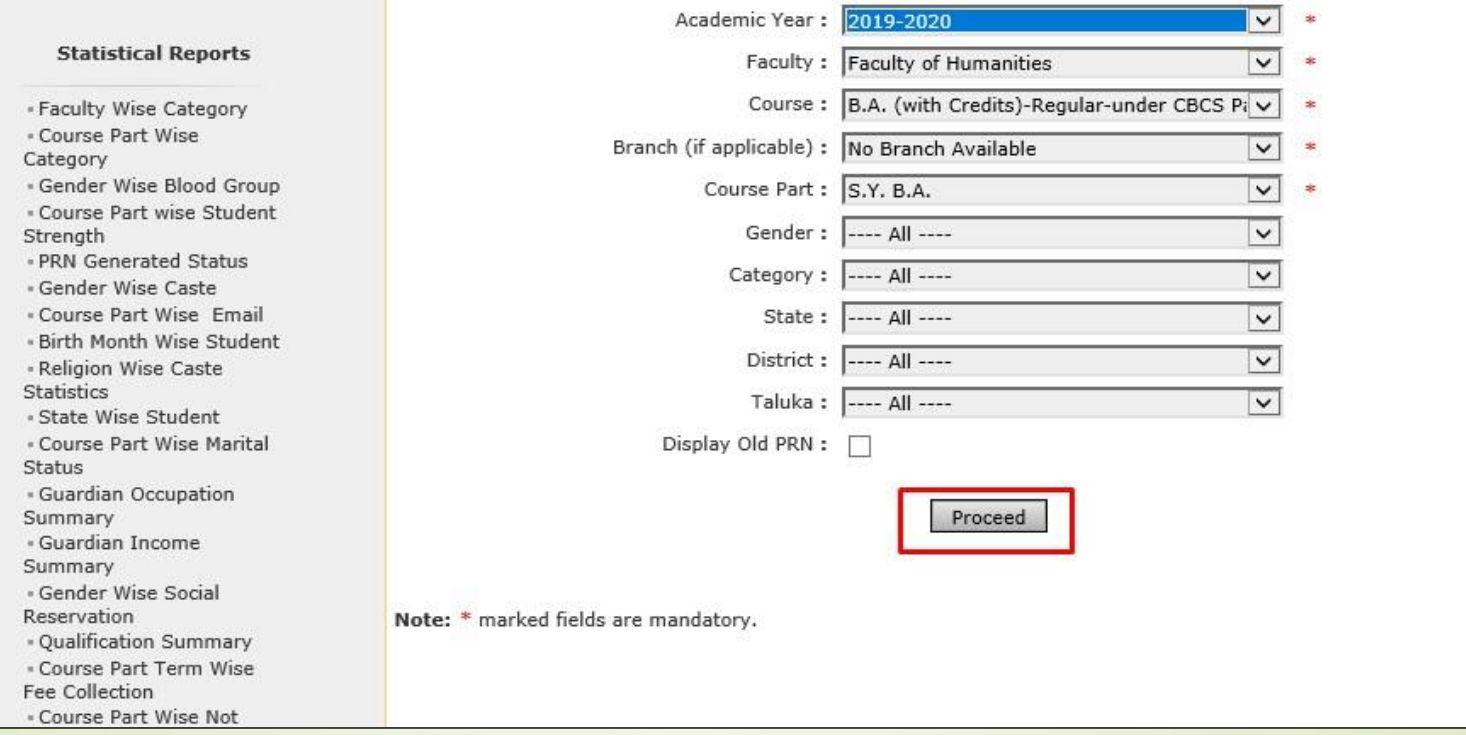

#### **Now click on Export button and save Statistics in 'Excel' or 'PDF' format**

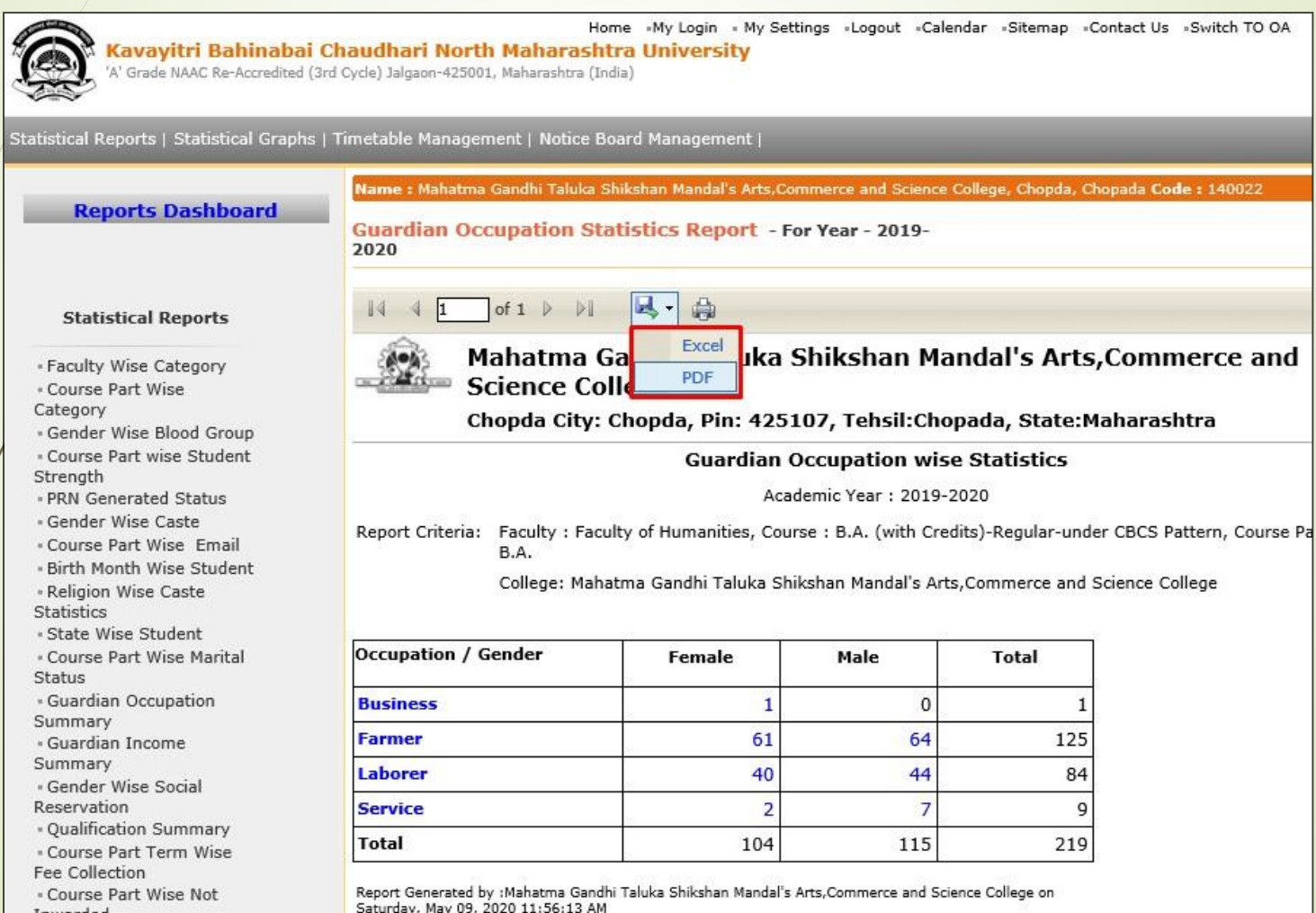

#### **Click on "Save " Button**

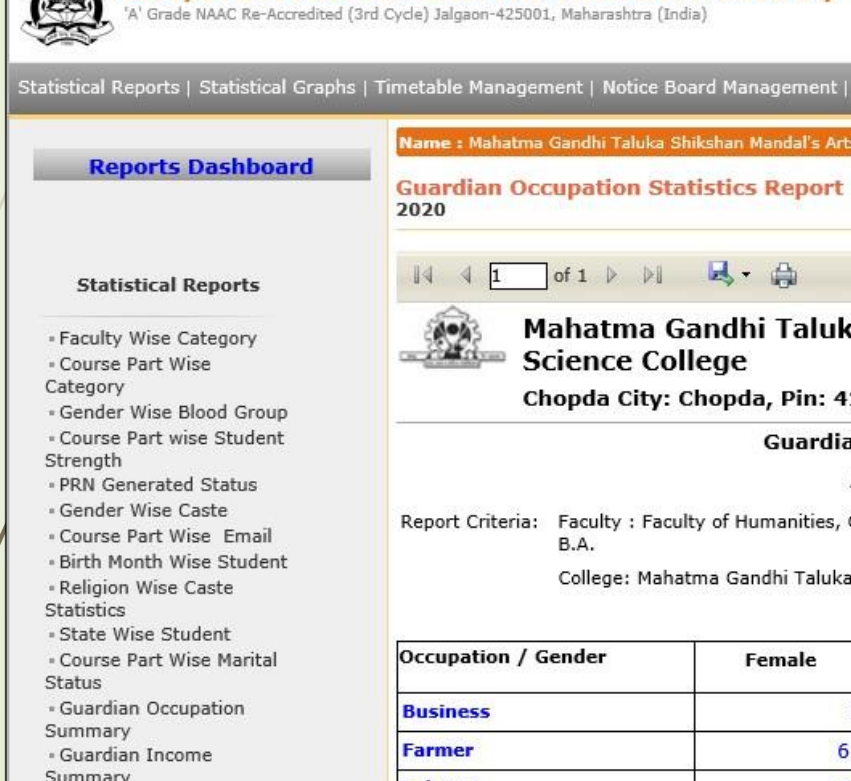

Reservation - Qualification Summary

Home »My Login » My Settings »Logout »Calendar «Sitemap »Contact Us »Switch TO OA

Name : Mahatma Gandhi Taluka Shikshan Mandal's Arts, Commerce and Science College, Chopda, Chopada Code : 140022

**Guardian Occupation Statistics Report - For Year - 2019-**

Summary

- Gender Wise Social

Mahatma Gandhi Taluka Shikshan Mandal's Arts, Commerce and **Science College** 

Chopda City: Chopda, Pin: 425107, Tehsil:Chopada, State:Maharashtra

**Guardian Occupation wise Statistics** 

Academic Year: 2019-2020

Report Criteria: Faculty : Faculty of Humanities, Course : B.A. (with Credits)-Regular-under CBCS Pattern, Course Part : S.Y B.A.

College: Mahatma Gandhi Taluka Shikshan Mandal's Arts, Commerce and Science College

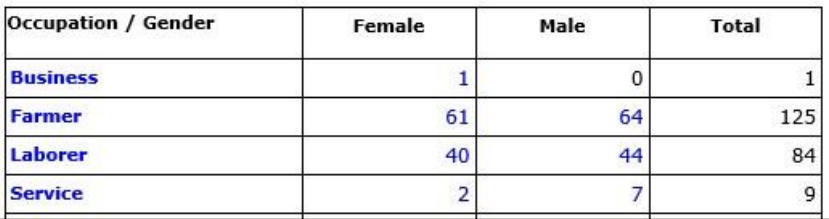

Do you want to open or save Guardian Occupation wise Statistics 09052020115612AM.pdf from nmuj.digitaluniversity.ac?

Kavayitri Bahinabai Chaudhari North Maharashtra University

Open Save

Cancel

×

### **Guardian Occupation Wise Statistics**

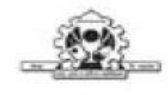

Mahatma Gandhi Taluka Shikshan Mandal's Arts, Commerce and Science College Chopda City: Chopda, Pin: 425107, Tehsil:Chopada, State:Maharashtra

**Guardian Occupation wise Statistics** 

Academic Year: 2019-2020

**Report Criteria:** Faculty: Faculty of Humanities, Course: B.A. (with Credits)-Regular-under CBCS Pattern, Course Part: S.Y. B.A.

College: Mahatma Gandhi Taluka Shikshan Mandal's Arts, Commerce and Science College

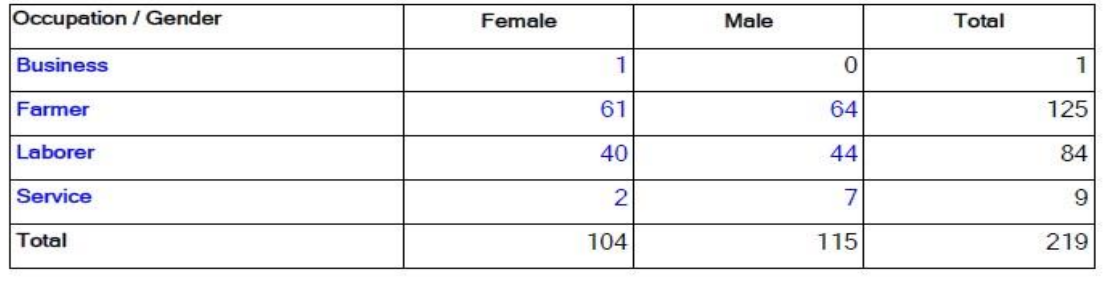

After clicking on Occupation or Male/Female count, you will Get students details

#### Thank You…!

❖**For Any Assistance Contact;** e-Suvidha Student Facilitation Center, Room No :101 Dr. A.P.J. Abdul Kalam Vidyarthi Bhavan, Kavayitri Bahinabai Chaudhari, North Maharashtra University, Jalgaon.

**Phone** - 0257-2258418, 9403002042, 9403002015, 9403002018, 9403002054, 9403002024, 9403002082,

**Email** - sfc@nmuj.digitaluniversity.ac